Документ подписан простой электронной подписью Информация о владельце: ФИО: Коротков Сергей Леонидович Должность: Директор филиала СамГУПС в г. Ижевске Дата подписания: 28.03.2024 10:32:02 Уникальный программный ключ: d3cff7ec2252b3b19e5caaa8cefa396a11af1dc5

# **ФОНД ОЦЕНОЧНЫХ СРЕДСТВ ПО УЧЕБНОЙ ДИСЦИПЛИНЕ ЭК.01.2 ВВЕДЕНИЕ В СПЕЦИАЛЬНОСТЬ для специальности**

**09.02.07 Информационные системы и программирование**

**Уровень подготовки - базовый**

**Год начала подготовки 2022**

# **СОДЕРЖАНИЕ**

<span id="page-1-0"></span>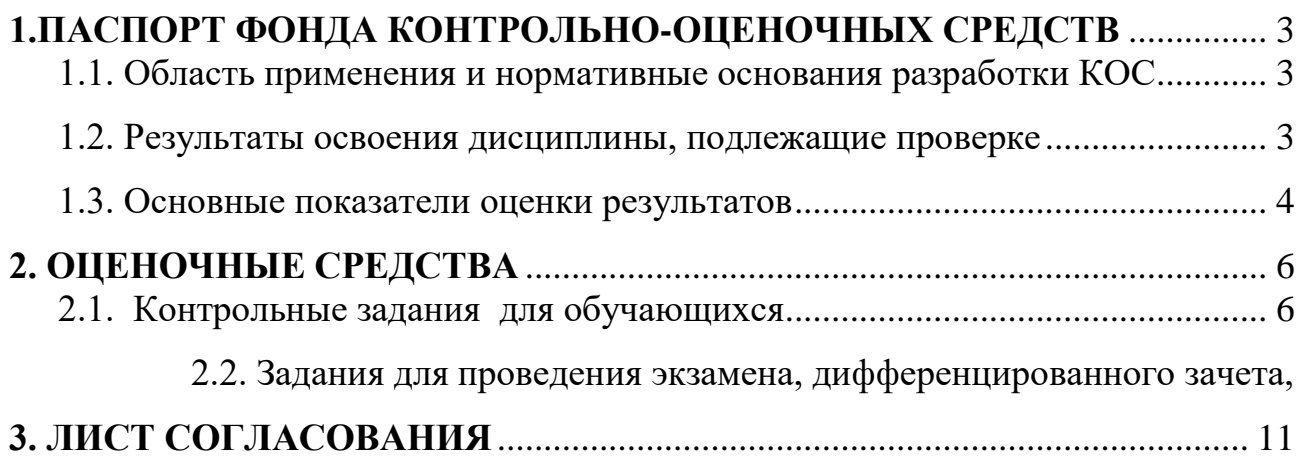

### **1.ПАСПОРТ ФОНДА КОНТРОЛЬНО-ОЦЕНОЧНЫХ СРЕДСТВ**

#### <span id="page-2-0"></span>**1.1. Область применения и нормативные основания разработки ФОС**

Фонд контрольно-оценочных средств (ФОС) предназначен для контроля и оценки образовательных достижений обучающихся по учебной дисциплине ЭК.01.2 *Введение в специальность.*

ФОС включают контрольные материалы для проведения *текущего, рубежного контроля, аттестации по дисциплине в форме (форма аттестации).*

ФОС разработаны на основании: Федерального государственного образовательного стандарта среднего профессионального образования по специальности СПО 09.02.07 Информационные системы и программирование входящей в состав укрупненной группы профессий09.00.00 информатика и вычислительная техника*.*  Программы подготовки специалистов среднего звена ФГБОУ ВО филиала в г. Алатыре по специальности 09.02.07 Информационные системы и программирование Положения о фонде оценочных средств техникума; рабочей программы учебной дисциплины ЭК.01.2 Введение в специальность*.*

#### <span id="page-2-1"></span>**1.2. Результаты освоения дисциплины, подлежащие проверке**

В результате освоения учебной дисциплины ЭК.01.2 Введение в специальность обучающийся должен обладать следующими умениями, знаниями, которые формируют профессиональную компетенцию, и общими компетенциями: Знать:

- 1. общую характеристику специальности;
- 2. требования к уровню подготовки специалиста в соответствии с Государственными требованиями к минимуму содержания и уровню подготовки выпускников по специальности;
- 3. формы и методы самостоятельной работы;
- 4. общая характеристика специальности и формы освоения ОПОП;
- 5. виды и объекты профессиональной деятельности и основные требования к уровню подготовки выпускника;
- 6. история развития ВТ и информационных технологий;
- 7. применение вычислительной техники и персональных компьютеров;
- 8. классификация и эволюция ПО

Уметь:

1. использовать знания дисциплины «Введение в специальность» в процессе

освоения специальности.

- 2. собирать, анализировать и обобщать информацию по изучаемым дисциплинам, применять методы обработки информации (рефераты, контрольные задания работы);
- 3. использовать методику работы с источниками информации;
- 4. оформлять рефераты
- 5. по виду устройства определять к какому этапу развития ВТ он относится;
- 6. по элементной базе определять к какому поколению относится та или иная **GBM.**

Формой аттестации по учебной дисциплине является выполнение индивидуального задания на ПК и итоговый тест.

#### <span id="page-3-0"></span>1.3. Основные показатели оценки результатов

Критерии оценки знаний студентов

Оценка "отлично" выставляется студенту за:

а) глубокое усвоение программного материала по всем разделам курса, изложение его на высоком научно-техническом уровне.

б) ознакомление с дополнительной литературой и передовыми научнотехническими достижениями в области производства;

в) умелое применение теоретических знаний при решении практических задач.

Оценка "хорошо" выставляется студенту за:

а) полное усвоение программного материала в объеме обязательной литературы по курсу;

б) владение терминологией и символикой изучаемой дисциплины при изложении материала:

в) умение увязывать теоретические знания с решением практических задач;

г) наличие не искажающих существа ответа погрешностей и пробелов при изложении материала.

Оценка "удовлетворительно" выставляется студенту за:

а) знание основных теоретических и практических вопросов программного материала;

В рамках программы учебной дисциплины реализуется программа воспитания,

направленная на формирование следующих личностных результатов (дескриптеров):

**ЛР 7.** Осознающий приоритетную ценность личности человека; уважающий собственную и чужую уникальность в различных ситуациях, во всех формах и видах деятельности.

**ЛР 13.** Демонстрирующий готовность обучающегося соответствовать ожиданиям работодателей: ответственный сотрудник, дисциплинированный, трудолюбивый, нацеленный на достижение поставленных задач, эффективно взаимодействующий с членами команды, сотрудничающий с другими людьми, проектно мыслящий.

**ЛР 23.** Получение обучающимися возможности самораскрытия и самореализация личности.

<span id="page-4-0"></span>**ЛР29** Понимающий сущность и социальную значимость своей будущей профессии, проявляющий к ней устойчивый интерес.

#### 2. ОЦЕНОЧНЫЕ СРЕДСТВА

#### <span id="page-5-0"></span>2.1. Контрольные задания для обучающихся

Задание №1: Скорость первого автомобиля — V1 км/ч, второго – V2 км/ч, расстояние между ними S км. Какое расстояние будет между ними через Т часов, если автомобили движутся в разные стороны? Значения V1, V2, Т и S задаются с клавиатуры.

Решение осуществляем, опять же, следуя алгоритму. Прочитав текст, мы переходим к следующему пункту. Как и во всех физических или математических задачах, это запись условий задачи:

Дано: V1, V2, S,T

Найти: S1

Далее идет самая главная и в то же время самая интересная часть нашего решения - составление нужных нам формул. Как правило, на начальных стадиях обучения все необходимые формулы хорошо нам известны и взяты из других технических дисциплин (например, на нахождение площади различных фигур, на нахождение скорости, расстояния и т.п.).

Формула, используемая для решения нашей задачи, выглядит следующим образом:

 $S1=(V1+V2)*T+S$ 

Составьте блок-схему:

 $3$ адание $N_2$ : Определить результат выполнения алгоритма при определённых значениях исходных данных

Например, при  $x=16$  и  $y=2$ Ввод:  $x=16$  v=2  $x=\sqrt{16}=4$  $v=v2=4$  $x=4+1=5$  $y=4+5=9$ 

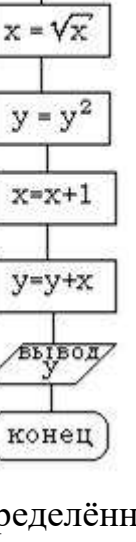

начало

 $\overline{\mathbf{x}}$ , y

Вывод: y=9

Определить результат алгоритма при:

- 1. x=25, y=6 **У=42**
- 2. x=400, y=36 **У=1317**
- 3. x=64, y=95 **У=9034**
- 4. x=361, y=9 **У=101**
- 5. x=121, y=7 **У=61**

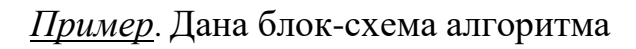

Определить результат выполнения алгоритма при определённых значениях исходных данных при x=-6 или x=0 или x=7 1) Ввод: х=-6 Проверка условия x>0 Нет, то y=-2<sup>\*</sup>(-6)=12 Вывод: y=12 2) Ввод:  $x=0$ Проверка условия x>0 Нет, то y=-2\*0=0 Вывод: y=0 3) Ввод: х=7 Проверка условия  $x>0$  Да, то  $y=2*7=14$ Вывод: y=14

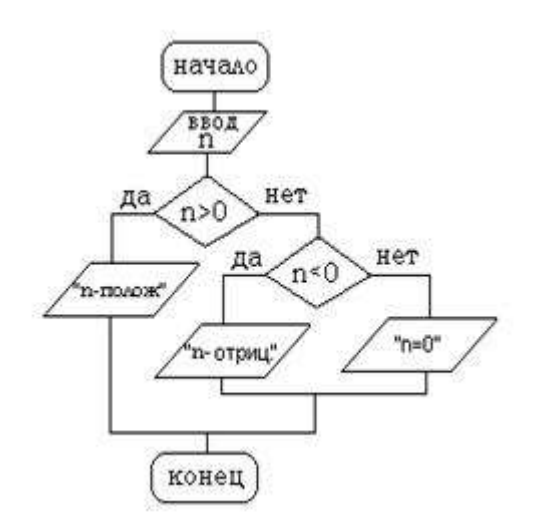

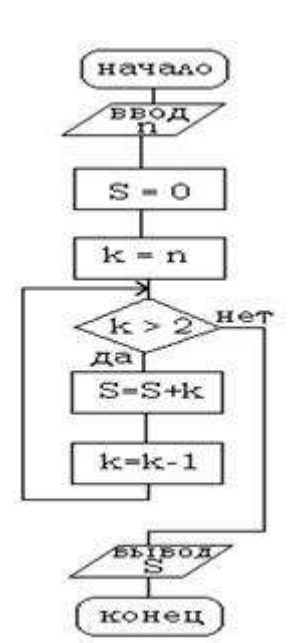

*Задание №3* Дана блок-схема алгоритма

Определить результат выполнения алгоритма при определённых значениях исходных данных при n=15 или n=0 или n=-7

1). Вывод n-положительное 2). Вывод n=0 3). Вывод n-отрицательное

# *Задание № 4*

Дана блок-схема алгоритма Определить результат выполнения алгоритма при определённых значениях исходных данных при n=4 или n=1

- 1. **Вывод S=7**
- 2. **Вывод S=0**

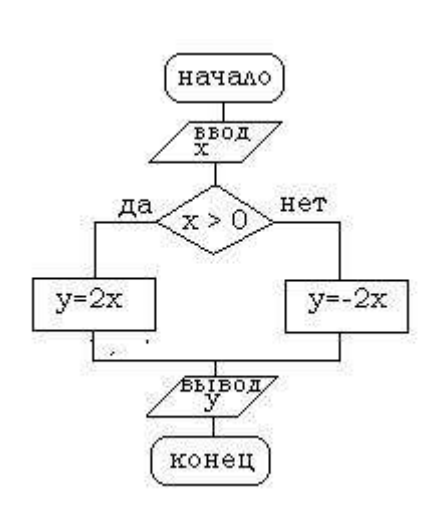

### *Задание№5:*

**Тест**

утверждению или нет.

Составить блок схему твоих утренних действий.

Выполняя тест на логическое мышление,

необходимо использовать только информацию, которая

имеется в тексте вопроса, не пытайтесь полагаться на

свой жизненный опыт. Читайте ответы внимательно и

сравнивайте каждый с заданием, противоречит он

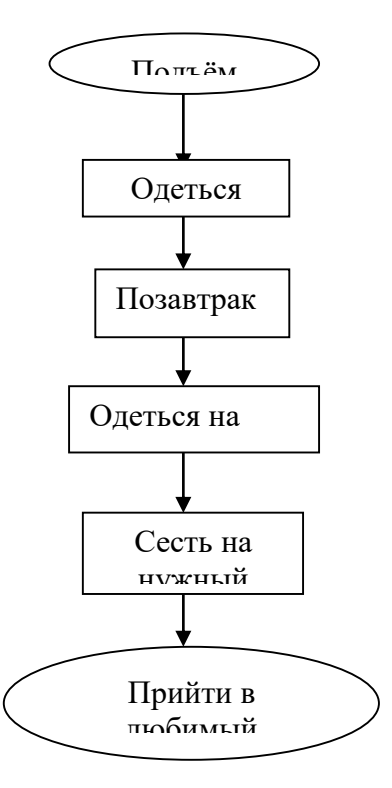

1. **Некоторые кролики являются деревьями. Все деревья любят собак. Значит, все кролики любят собак**. а) правильно б) неправильно 7. **Только умные люди крадут или обманывают. Света – глупая.** а) Света обманывает б) Света не крадет в) Света крадет г) Света крадет и обманывает д) ни одно из вышеперечисленных 2. **Все книги умеют бегать. Все слоны являются книгами. Значит, все слоны могут бегать.** а) правильно б) неправильно 8. **Все лебеди не умеют ползать. У всех лебедей есть билеты.** а) без билетов лебеди не могут ползать б) некоторые лебеди не имеют билетов в) лебеди не могут ползать, потому что у них есть билеты г) все лебеди, у которых есть билеты, не могут ползать д) лебеди не могут ползать и у них нет билетов е) ни одно из вышеперечисленных 3. **Две морковки никогда не бывают, похожи одна на другую. Березы и каштаны выглядят совершенно одинаково. Значит, березы и каштаны не являются двумя морковками.** а) правильно б) неправильно 9 **Некоторые кошки – китайцы. Китайцы имеют три лапы.** а) кошки с четырьмя лапами не являются китайцами б) китайцы, которые являются кошками, иногда имеют три лапы в) китайцы с четырьмя лапами иногда являются кошками г) Кошек не китайцев, с тремя лапами не бывает д) кошки имеют три лапы, потому что они китайцы е) ни одно из вышеперечисленных

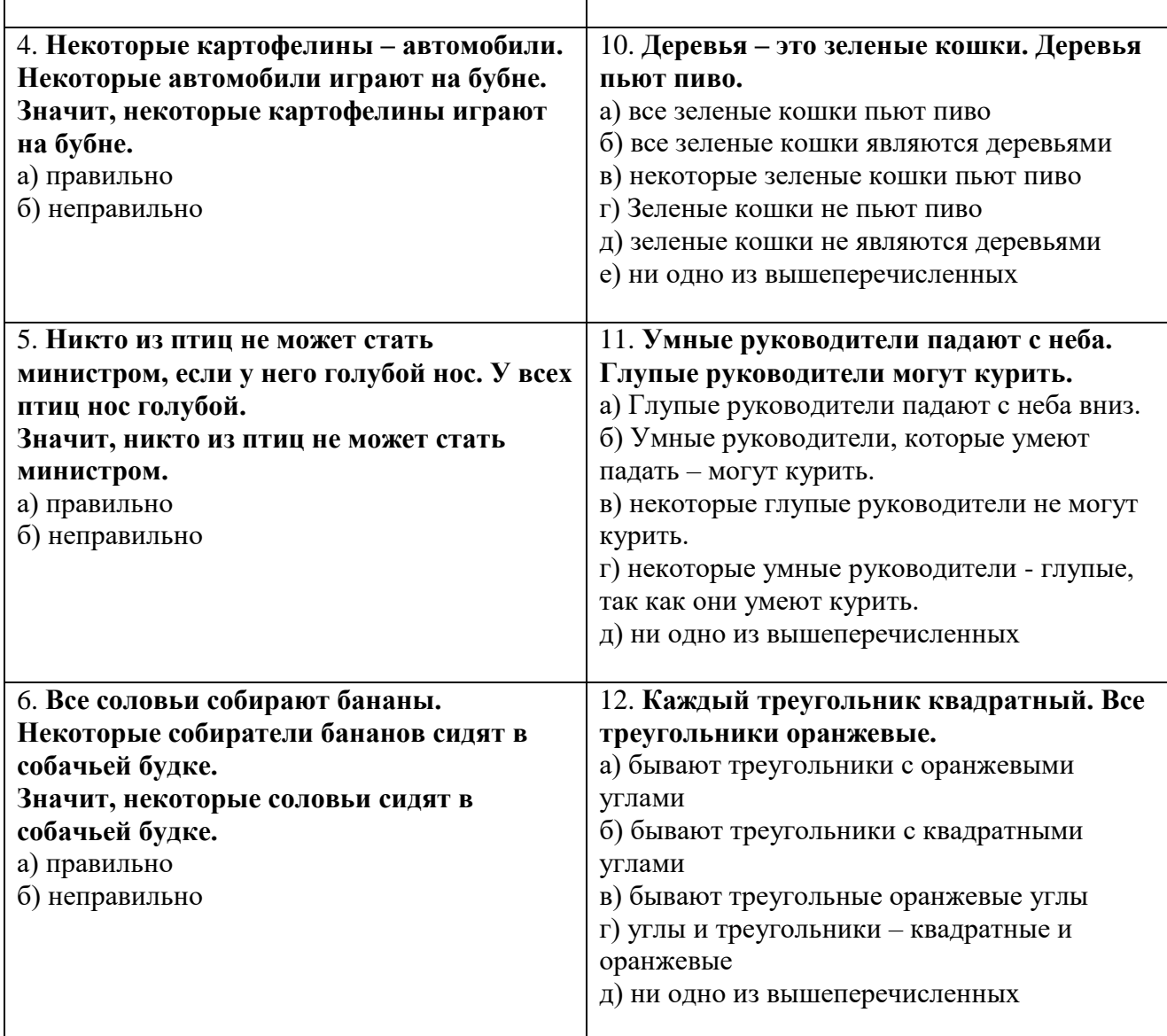

Ответы:

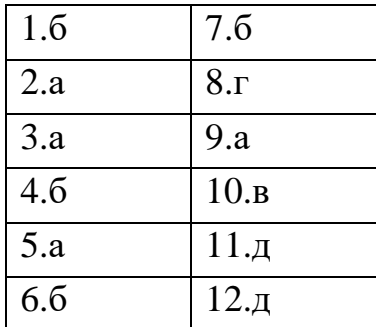

# **Задание №6**

*Задания*:

1. Установите, какие из следующих предложений являются логическими высказываниями, а какие — нет (объясните почему):

- "Солнце есть спутник Земли";
- \_\_\_\_\_\_\_\_\_\_\_да\_\_\_\_\_\_\_\_\_\_\_\_\_\_\_\_\_\_\_\_\_\_\_\_\_\_\_\_\_\_\_\_\_\_\_\_\_\_\_\_\_\_\_\_

 $\overline{\cdot}$  "2+3?4";

 $HCT$ • "сегодня отличная погода"; **HeT** 

"в романе Л.Н. Толстого "Война и мир" 3 432 536 слов";

 $\Box$ да

"Санкт-Петербург расположен на Неве";

да

"музыка Баха слишком сложна";  $\bullet$ 

нет

"первая космическая скорость равна 7.8 км/сек";  $\bullet$ 

да

"железо — металл";

да да

"если один угол в треугольнике прямой, то треугольник будет тупоугольным";

 $\Box$  Да $\Box$  Да

"если сумма квадратов двух сторон треугольника равна квадрату третьей, то он прямоугольный".

да Укажите, какие из высказываний предыдущего задания истинны, какие — ложны, а какие относятся к числу тех, истинность которых трудно или невозможно установить.

2. Приведите примеры истинных и ложных высказываний: а) из арифметики; б) из физики; в) из биологии; г) из информатики; д) из геометрии; е) из жизни. Образиы.

Истинные высказывания:

а) "2+2=4"; б) "сила притяжения тел обратно пропорциональна квадрату расстояния между ними" в) "зайцы питаются растениями"; г) "бит информации, используемая фундаментальная единица  $\mathbf{B}$ теории информации"; д) "два треугольника равны, если две стороны и угол между ними одного треугольника равны двум сторонам и углу между ними другого треугольника"; е) "понедельник - первый день недели.

Ложные высказывания:

а) "4+3=5"; б) "тело падает на Землю с ускорением, пропорциональным своей массе"; в) "животные это неживая природа" г) "информатика - наука о термической обработке металлов"; д) "квадрат это фигура у которой пять сторон"; е) "лев - домашнее животное".

3. Определите, какие из высказываний (высказывательных форм) в следующих парах являются отрицаниями друг друга, а какие нет:

a) " $5 \le 10$ ", " $5 > 10$ ";

 $(6)$  "10>9", "10 <= 9";

в) "мишень поражена первым выстрелом", "мишень поражена вторым выстрелом";

 $\mathbf{1}$ 

г) "машина останавливалась у каждого из двух светофоров", "машина не останавливалась у каждого из двух светофоров",

д) "человечеству известны все планеты Солнечной системы", "в Солнечной системе есть планеты, неизвестные человечеству";

е) "существуют белые слоны", "все слоны серые";

ж) "кит — млекопитающее", "кит — рыба";

з) "неверно, что точка А не лежит на прямой а", "точка А лежит на прямой а";

и) "прямая а параллельна прямой b", "прямая а перпендикулярна прямой b";

к) "этот треугольник равнобедренный и прямоугольный", "этот треугольник не равнобедренный или он не прямоугольный".

ЯВЛЯЮТСЯ ОТРИЦАТЕЛЬНЫМИ: \_ б), г), д), к); НЕ ЯВЛЯЮТСЯ ОТРИЦАТЕЛЬНЫМИ: а), в), е), ж), з), и).

4. Определите значения истинности высказываний:

а) "наличия аттестата о среднем образовании достаточно для поступления в институт";

б) "наличие аттестата о среднем образовании необходимо для поступления в институт";

в) "если целое число делится на 6, то оно делится на 3";

г) "подобие треугольников является необходимым условием их равенства";

д) "подобие треугольников является необходимым и достаточным условием их равенства":

е) "треугольники подобны только в случае их равенства";

ж) "треугольники равны только в случае их подобия";

з) "равенство треугольников является достаточным условием их подобия";

и) "для того, чтобы треугольники были неравны, достаточно, чтобы они были неподобны";

к) "для того, чтобы четырёхугольник был квадратом, достаточно, чтобы его диагонали были равны и перпендикулярны".

#### Истинны: б), в), г), з), к), и);

<span id="page-10-0"></span>ложны: а), д), е), ж

### **Tect**

1. Укажите ярлык программы MS Word

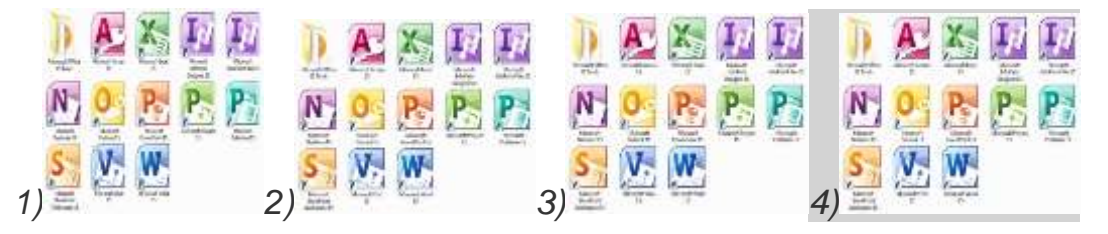

2. Текстовый редактор - это программа, предназначенная для ...

1) Создания, редактирования и форматирования тестовой информации;

2) Управления ресурсами персонального компьютера при создании документов;

- *3) Работы с изображением в процессе создания игровых программ;*
- *4) Автоматического перевода с символических языков в машинные коды*

#### *3) На рисунке показана панель инструментов …*

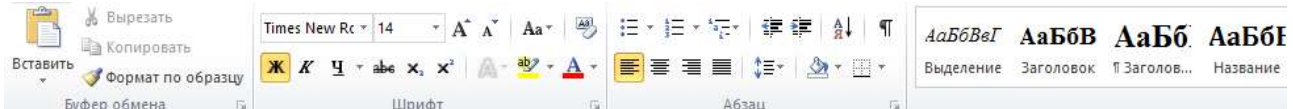

- *1) Вставка*
- *2) Главная*
- *3) Формат*
- *4) Разметка страницы*
- *5) Рецензирование*

#### *4) Для создания новой страницы используется комбинация клавиш…*

- *1) Ctrl+Enter*
- *2) Shift+Ctrl*
- *3)Alt+Shift*
- *4) Alt+Enter*
- *5) Ctrl+H*

#### *5) Для сохранения измененного документа вторично под другим названием необходимо выбрать команду:*

- *1) Сохранить*
- *2) Открыть*
- *3) Сохранить как*
- *4) Открыть*
- *5) Создать*
- *6) Курсор – это:*
- *1) устройство ввода тестовой информации;*
- *2) клавиша на клавиатуре;*

*3) наименьший элемент изображения на экране;*

*4) метка на экране дисплея, указывающая позицию вводимого с клавиатуры символа.*

*7) Удалить выделенную фигуру можно клавишей…*

*1) Enter*

*2) Delete*

*3) Backspace*

*4) Shift*

*5)Caps Lock*

*8) Для заливки фона фигуры, изменения контура фигуры используется вкладка*

- *1) Вставка*
- *2) Главная*

*3) Формат*

- *4) Разметка страницы*
- *5) Рецензирование*

#### *9) Переход с русского языка на английский позволяет комбинация клавиш…*

- *1) Ctrl+Enter*
- *2) Shift+Alt*
- *3) Ctrl+С*
- *4) Ctrl +O*
- *5) Ctrl+H*

#### *10) Скопировать объект позволяет комбинация клавиш…*

- *1) Ctrl+Enter*
- *2) Shift+Ctrl*
- *3) Ctrl+С*
- *4) Ctrl +O*
- *5) Ctrl+H*

#### *11) Вставить скопированный объект позволяет комбинация клавиш…*

- *1) Ctrl+V*
- *2) Shift+Ctrl*
- *3) Ctrl+С*
- *4) Ctrl +O*
- *5) Ctrl+H*

# 3. ЛИСТ СОГЛАСОВАНИЯ

### Дополнения и изменения к комплекту ФОС на учебный год

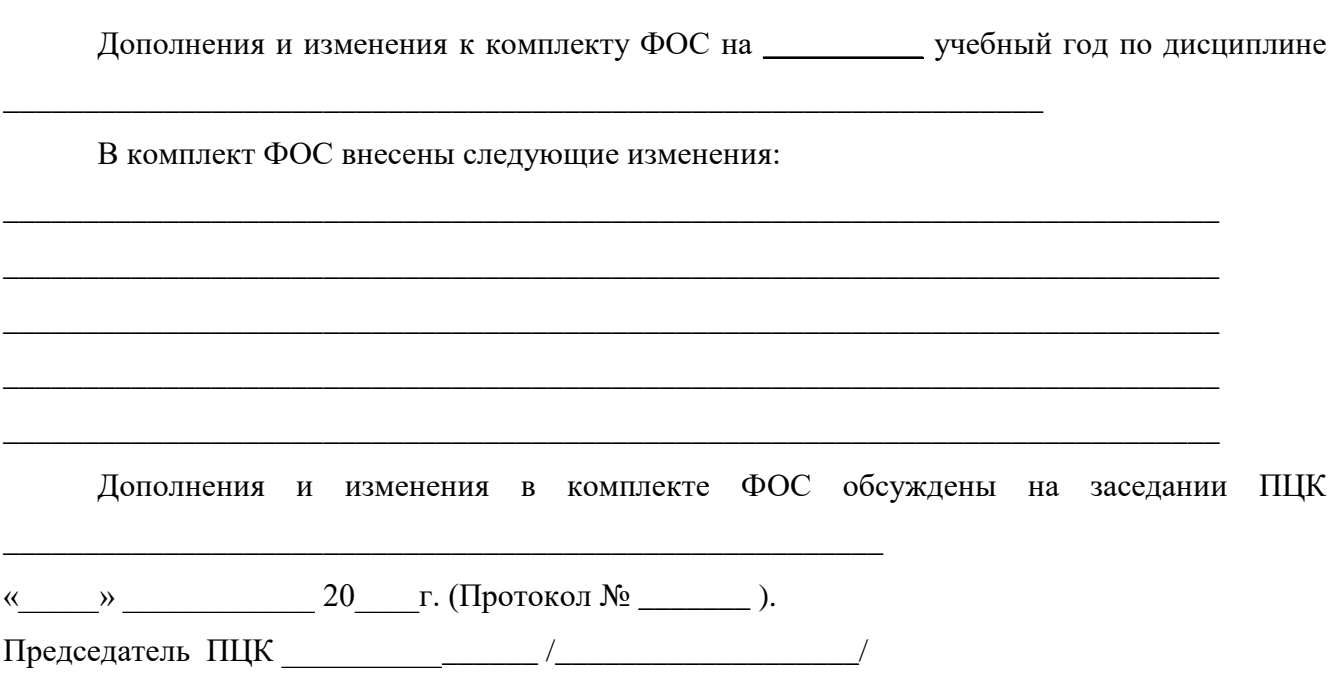